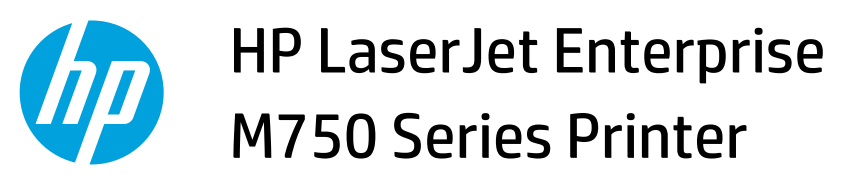

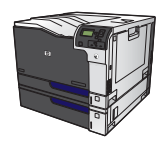

## **Get help for any printing option with Windows**

**1.** Click the **Help** button to open the online Help.

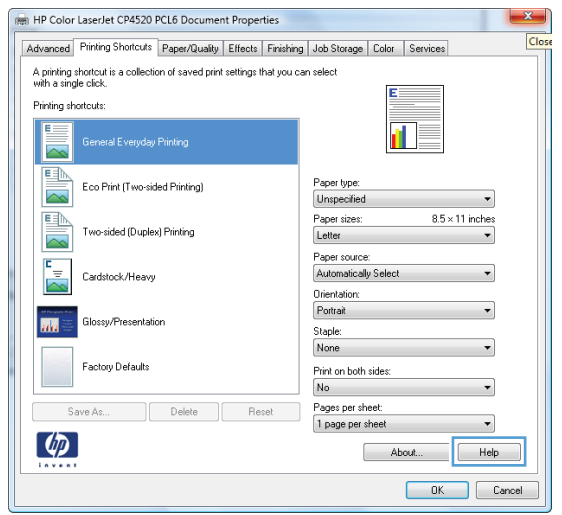